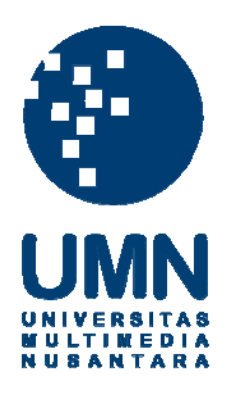

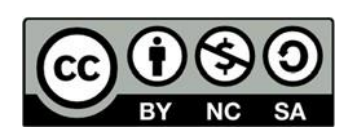

# **Hak cipta dan penggunaan kembali:**

Lisensi ini mengizinkan setiap orang untuk menggubah, memperbaiki, dan membuat ciptaan turunan bukan untuk kepentingan komersial, selama anda mencantumkan nama penulis dan melisensikan ciptaan turunan dengan syarat yang serupa dengan ciptaan asli.

# **Copyright and reuse:**

This license lets you remix, tweak, and build upon work non-commercially, as long as you credit the origin creator and license it on your new creations under the identical terms.

# BAB III

# PELAKSANAAN KERJA MAGANG

## 3.1. Kedudukan dan Koordinasi

1. Kedudukan

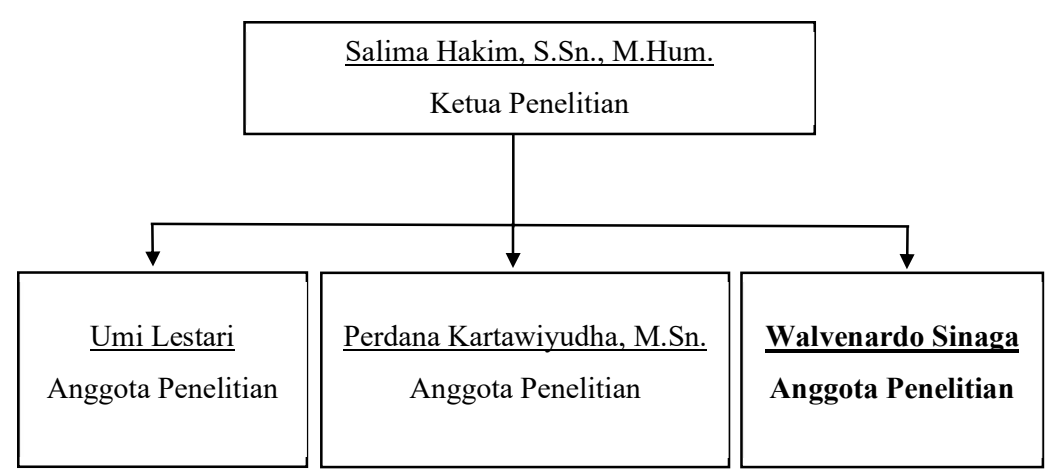

Gambar 3.0.1Struktur Organisasi Penelitian Dosen

Kegiatan magang dilakukan dengan sistem WFH (Work from Home). Struktur penelitian ini dari Salima Hakim, S.Sn., M.Hum sebagai ketua penelitian, lalu dilanjut dengan dua anggota penelitian, yaitu Umi Lestari dan Perdana Kartawiyudha, M.Sn. Penulis diposisikan sebagai anggota penelitian. Nantinya, penulis akan melaporkan berapa film yang sudah dikerjakan via pesan singkat WhatsApp.<br>Perlu diketahui, pengarsipan ini berbeda dengan publikasi yang sudah ada di

kampus. Meskipun fungsinya sama, yaitu pengumpulan data yang akan diperlukan untuk berbagai macam acara seperti festival, pengarsipan yang lebih difokuskan untuk keperluan internal ataupun yang hanya akan disimpan dan dicari jika suatu saat mahasiswa atau dosen membutuhkan informasi. Sedangkan, publikasi yang lebih difokuskan untuk external (atau acara) seperti festival.

## 2. Koordinasi

Ketua Penelitian dan Anggota Penelitian melakukan koordinasi dengan melakukan percakapan via pesan singkat, WhatsApp. Dan untuk pertemuan mingguan dilakukan di aplikasi video conference, Zoom.

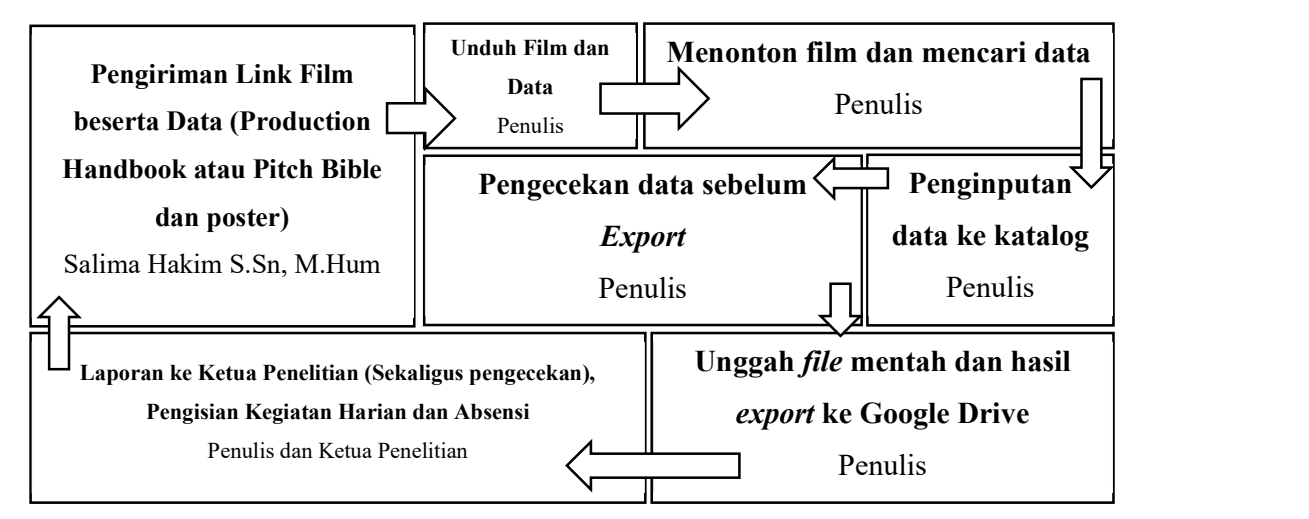

Gambar 3.0.2 Koordinasi Dengan Ketua Penelitian Dosen

Ketua Penelitian mengirimkan file yang berisi Film beserta data yang akan dimasukkan ke dalam katalog.

Sebelum melakukan penginputan data, Penulis menonton film dan mencari data yang akan dimasukkan ke dalam katalog. Kemudian, Penulis memasukkan data dan poster ke dalam katalog, dengan menggunakan aplikasi Ant Movie Catalog.

 Beberapa data yang harus dimasukkan ke dalam katalog ini, seperti sutradara, penulis naskah, produser, dan lain sebagainya. Jika sudah, baru melakukan export data dan diunggah ke Google Drive. Kemudian melaporkan hasil kegiatan tersebut ke Ketua Penelitian.

# 3.2. Tugas yang Dilakukan

Berisi tabel hal-hal yang penulis lakukan selama magang.

| No.            | <b>Minggu</b>  | <b>Proyek</b>          | Keterangan                           |
|----------------|----------------|------------------------|--------------------------------------|
|                |                |                        | - Melakukan briefing dengan Salima   |
|                |                |                        | via video conference Zoom.           |
|                | $\mathbf{1}$   |                        | - Menggunakan aplikasi Ant Movie     |
|                |                | Pengenalan magang, dan | Catalog untuk pengarsipan data.      |
| 1              | $15 - 22$      | melakukan pengarsipan  | - Melakukan 8 pengarsipan film fiksi |
|                | Juli 2020      | data.                  | TA 2019, 7 corporate video Tugas     |
|                |                |                        | Akhir, dan                           |
|                |                |                        | 15 film animasi 2019 - 2020.         |
|                | $\overline{2}$ |                        | Melakukan 19 pengarsipan film        |
| $\overline{2}$ | $22 - 29$      | Pengarsipan Data Film  | animasi 2019 - 2020.                 |
|                | Juli 2020      |                        |                                      |
|                | 3              |                        |                                      |
|                | 30 Juli -      |                        | Melakukan 19 pengarsipan film IMIP   |
| $\overline{3}$ | 05             | Pengarsipan Data Film  | Project 2 2019 untuk kelas A - D     |
|                | Agustus        |                        |                                      |
|                | 2020           |                        |                                      |
|                |                |                        | - Melakukan 4 pengarsipan film IMIP  |
|                | $\overline{4}$ |                        | Project 2 2019 untuk kelas E         |
| 4              | $06 - 12$      | Pengarsipan Data Film, | - Briefing untuk tugas selanjutnya,  |
|                | Agustus        | Briefing.              | yaitu pengarsipan MIP Project 2 2019 |
|                | 2020           |                        | - Melakukan 21 pengarsipan film MIP  |
|                |                |                        | Project 2 2019 untuk kelas A - D     |
| 5              | 5              | Pengarsipan Data Film, | - Melakukan 6 pengarsipan film MIP   |
|                | $13 - 19$      | Briefing.              | Project 2 2019 untuk kelas E         |

Tabel 3.1. Detail Pekerjaan Yang Dilakukan Selama Magang

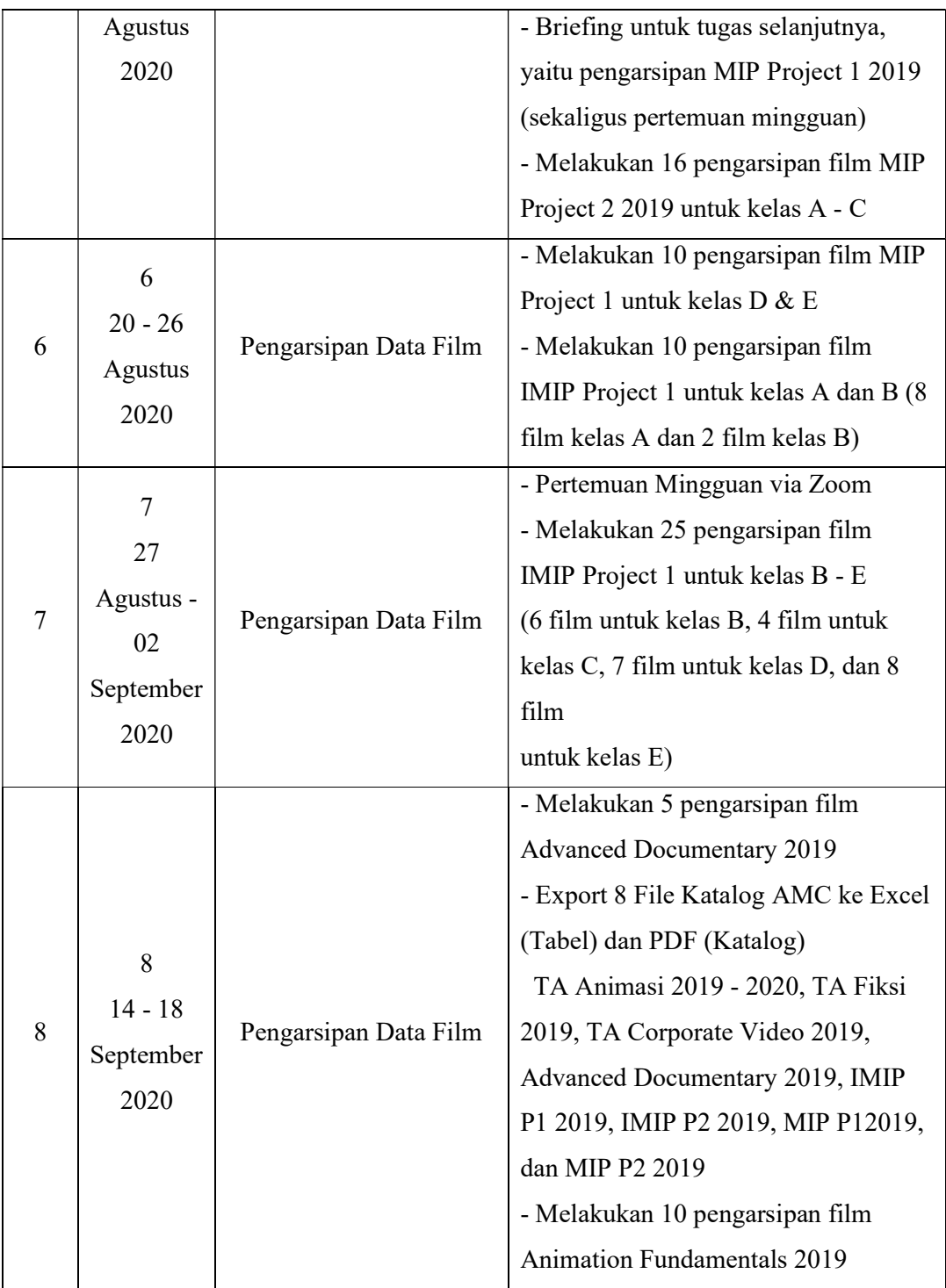

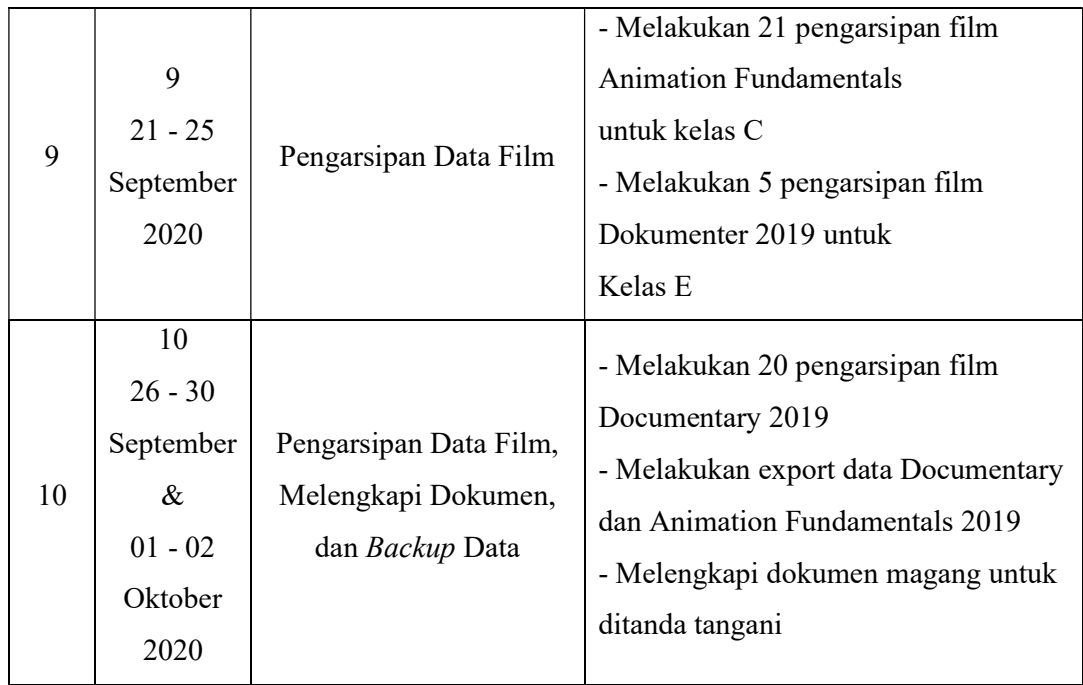

Selama kegiatan magang, penulis lebih difokuskan dengan pengarsipan data film mahasiswa. Dengan mengarsipan 3 – 6 film per hari dengan berbagai macam jenis genre film dan mata kuliah. Contoh, Tugas Akhir, Movie Image Production, dan lain sebagainya.

### 3.3. Uraian Pelaksanaan Kerja Magang

#### 3.3.1. Proses Pelaksanaan

Pada bulan Juli 2020, Penulis melakukan pertemuan perdana via video conference, Zoom bersama Ketua Penelitian. Selama pertemuan ini, ketua penelitian melakukan briefing mengenai aplikasi yang akan digunakan selama kegiatan magang berlangsung, proses pengerjaan dan pengiriman file katalog. Untuk aplikasi menggunakan software yang bernama Ant Movie Catalog. Ant Movie Catalog adalah mengatur katalog film yang akan dijadikan sebagai katalog. Aplikasi tersebut gratis diunduh di situs https://antp.be/software/moviecatalog

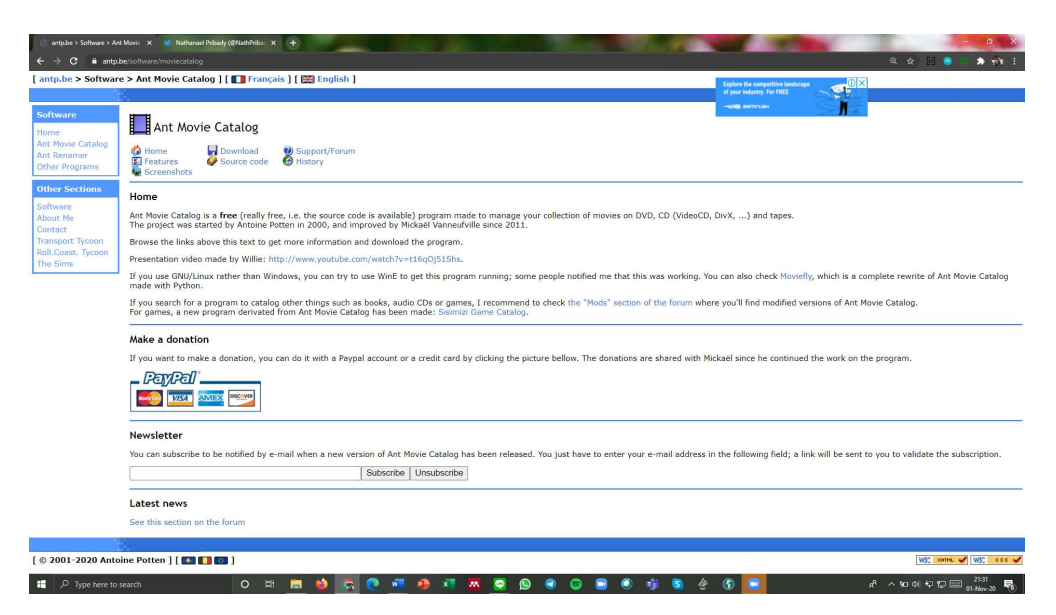

Gambar 3.0.3 Situs Ant Movie Catalog

Sebelum menggunakan aplikasi Ant Movie Catalog, penelitian dan penulis melakukan diskusi untuk penginputan data. Awal mulanya penulis akan menaruh datanya di Word. Dengan membuat tabel yang sudah disediakan oleh kordinator penelitian. Namun dirasa kurang efektif, karena harus membuat tabel, harus memasukkan secara manual, dan harus mencari data yang dibutuhkan jika tidak ada.

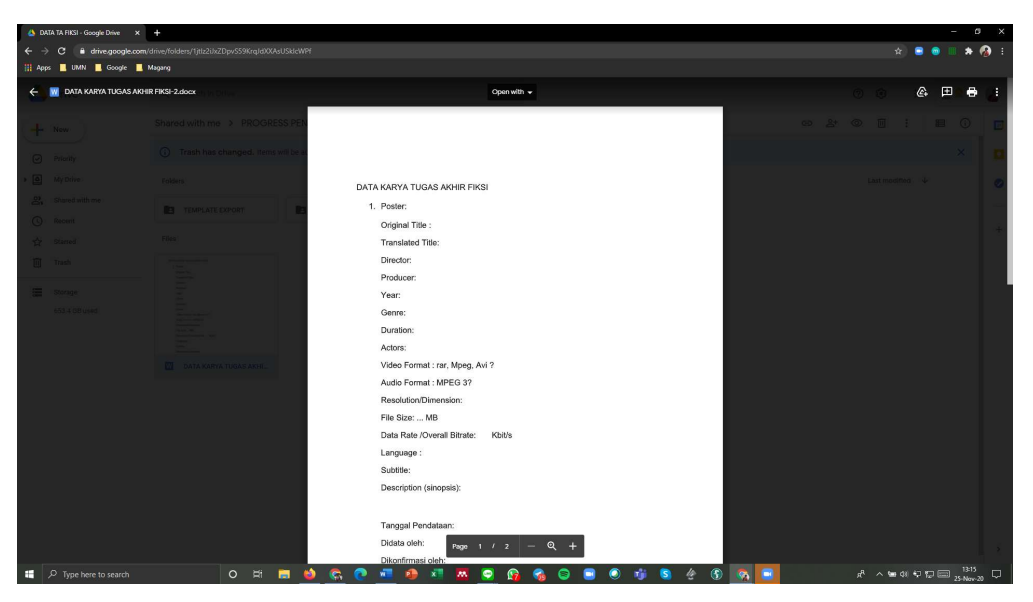

Gambar 3.0.4 Katalog Manual dalam bentuk Word

Setelah diskusi lagi dan meriset untuk mengumpulkan data, kami memutuskan untuk menggunakan aplikasi Ant Movie Catalog.

| <b>D</b> <sup>-</sup> Original Title:<br>My Ratings<br>Translated Title:<br>Ratings<br>Actors:<br>Director:<br>Producer:<br>Writer:<br>Componer:<br>X Length:<br>Country:<br>$\times$ Years<br>$~\vee$ Certification:<br>Category:<br>LIRL:<br>Description:<br>Commented<br>Prile Patto<br>$\vee$<br>of ktps Resolutions<br>Video Format:<br>of Ideas Frame Rate:<br>Audio Pormat:<br>$\vee$<br>Files Sizes:<br>Languagest<br>SS.<br>$\mathbb Z$<br>[Subtitles:<br>Disca/Nex:<br>$\sim$ |  | Movie Fields Custom Fields All Fields Extras |  |  |
|----------------------------------------------------------------------------------------------------|--|----------------------------------------------|--|--|
|                                                                                                    |  |                                              |  |  |
|                                                                                                    |  |                                              |  |  |
|                                                                                                    |  |                                              |  |  |
|                                                                                                    |  |                                              |  |  |
|                                                                                                    |  |                                              |  |  |
|                                                                                                    |  |                                              |  |  |
|                                                                                                    |  |                                              |  |  |
|                                                                                                    |  |                                              |  |  |
|                                                                                                    |  |                                              |  |  |
|                                                                                                    |  |                                              |  |  |
|                                                                                                    |  |                                              |  |  |
|                                                                                                    |  |                                              |  |  |
|                                                                                                    |  |                                              |  |  |
|                                                                                                    |  |                                              |  |  |
|                                                                                                    |  |                                              |  |  |
|                                                                                                    |  |                                              |  |  |
|                                                                                                    |  |                                              |  |  |
|                                                                                                    |  |                                              |  |  |
|                                                                                                    |  |                                              |  |  |
|                                                                                                    |  |                                              |  |  |
|                                                                                                    |  |                                              |  |  |
|                                                                                                    |  |                                              |  |  |
|                                                                                                    |  |                                              |  |  |
|                                                                                                    |  |                                              |  |  |
|                                                                                                    |  |                                              |  |  |
|                                                                                                    |  |                                              |  |  |
|                                                                                                    |  |                                              |  |  |
|                                                                                                    |  |                                              |  |  |
|                                                                                                    |  |                                              |  |  |
|                                                                                                    |  |                                              |  |  |
|                                                                                                    |  |                                              |  |  |
|                                                                                                    |  |                                              |  |  |
|                                                                                                    |  |                                              |  |  |
|                                                                                                    |  |                                              |  |  |
|                                                                                                    |  |                                              |  |  |
|                                                                                                    |  |                                              |  |  |
|                                                                                                    |  |                                              |  |  |
|                                                                                                    |  |                                              |  |  |
|                                                                                                    |  |                                              |  |  |
|                                                                                                    |  |                                              |  |  |
|                                                                                                    |  |                                              |  |  |
|                                                                                                    |  |                                              |  |  |
|                                                                                                    |  |                                              |  |  |

Gambar 3.0.5 Aplikasi Ant Movie Catalog

Penggunaan aplikasi ini lebih mudah dan bisa membuat beberapa film dalam satu file, tidak perlu membuat folder besar. Dan sudah ada data yang akan diminta oleh aplikasi itu sendiri. Selain itu, kita bisa export hasil katalog mentah ke dalam berbagai katalog yang sudah disediakan maupun katalog yang penulis buat sendiri. Yang lebih mudahnya lagi adalah, *export* data sesuai apa yang kita pilih. Misalnya, ada 10 film yang sudah penulis masuk ke aplikasi Ant Movie Catalog. Tetapi baru ada 7 data yang sudah ada, sisanya belum ada data yang dikirimkan. Maka, bisa di export dengan pilihan film yang akan di export.

Alur tugasnya adalah, ketua penelitian mengirimkan link berisi film beserta data (Production Handbook atau Pitch Bible) ke penulis. Production Handbook adalah kumpulan informasi yang berkaitan dengan film sebelum, sesudah, dan pasca produksi. Pitch Bible mirip dengan Production Handbook, hanya perbedaanya Pitch Bible lebih difokuskan ke konsep. Kemudian, penulis menonton film tersebut. Sebelum memasukkan data ke katalog, penulis melakukan pencarian data di Production Handbook atau Pitch Bible. Penulis memasukkan data ke dalam aplikasi Ant Movie Catalog atas saran ketua penelitian. Jika sudah, penulis menyimpan dan meng-eksport data tersebut. Lalu diunggah ke Google Drive.

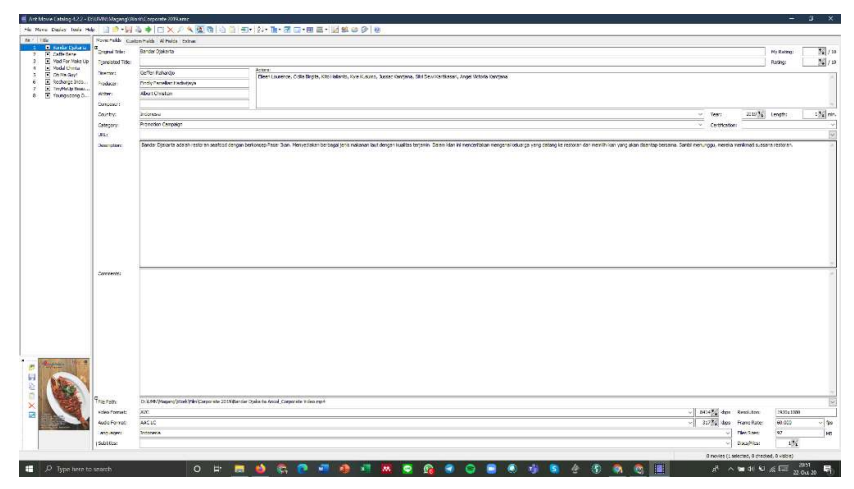

Gambar 3.0.6 Tampilan Ant Movie Catalog

|                         | Drive          | $\alpha$ | Search in Drive                                                                                                    |                        | (2)                              | 窃         | ₩         | ۹          |  |
|-------------------------|----------------|----------|----------------------------------------------------------------------------------------------------|------------------------|----------------------------------|-----------|-----------|------------|--|
|                         | New            |          | Shared with me > PROGRESS PENELITIAN 2020 > GANJIL 2019 - 45                                                                                             |                        |                                  |           | <b>HH</b> | $\bigcirc$ |  |
| ☞                       | Priority       | (i)      | My Drive trash is changing, Starting October 13, items will be automatically deleted forever after they've been in your trash for<br>30 days, Learn more |                        |                                  |           |           | X          |  |
| $\triangleright$ $\Box$ | My Drive       | Name 个   |                                                                                                    | Owner                  | Last modified                    | File size |           |            |  |
| $\sum_{i=1}^{n}$        | Shared with me | m        | DATA ADVANCED DOCUMENTARY 2019                                                                                                    | me                     | Sep 14, 2020 me                  |           |           |            |  |
| Q                       | Recent         | 肭        | DATA ANIMATION FUNDAMENTAL 2019                                                                                                    | me                     | Sep 17, 2020 me                  |           |           |            |  |
| ☆                       | Starred        | 肭        | DATA DOCUMENTARY 2019                                                                                                    | me                     | Sep 26, 2020 me                  |           |           |            |  |
| $\Box$                  | Trash          | 胆        | DATA IMIP 2019                                                                                                    | me                     | Jul 30, 2020 me                  |           |           |            |  |
| E                       | Storage        | m        | DATA MIP 2019                                                                                                    | me                     | Aug 7, 2020 me                   | ×         |           |            |  |
|                         | 645.5 GB used  | m        | DATA TA ANIMASI                                                                                                    | me                     | Jul 21, 2020 me                  | ۰         |           |            |  |
|                         |                | B        | DATA TA CORVID                                                                                                    | SALIMA HAKIM (056837)  | Jul 15, 2020 SALIMA HAKIM (056 - |           |           |            |  |
|                         |                | B        | <b>DATA TA FIKSI</b>                                                                                                    | SALIMA HAKIM (056837). | Jul 15, 2020 SALIMA HAKIM (056 - |           |           |            |  |

Gambar 3.0.7 Progress Penelitian Dosen

Selain melakukan pengarsipan data, penulis inisiatif membuat tutorial yang dijadikan dengan bentuk video:

- Cara export data ke Excel via Internet dan langsung dari Excel.
- Cara penginputan data ke katalog versi penulis.
- Cara Export katalog ke template yang sudah dibuat.

Selain itu, penulis juga berinisiatif membuat template khusus aplikasi Ant Movie Catalog yang bisa dicetak dalam bentuk PDF. Ada dua template yang sudah dibuat:

- Template yang beserta poster film.
- Template yang beserta tangkapan layar (Dengan keterangan)

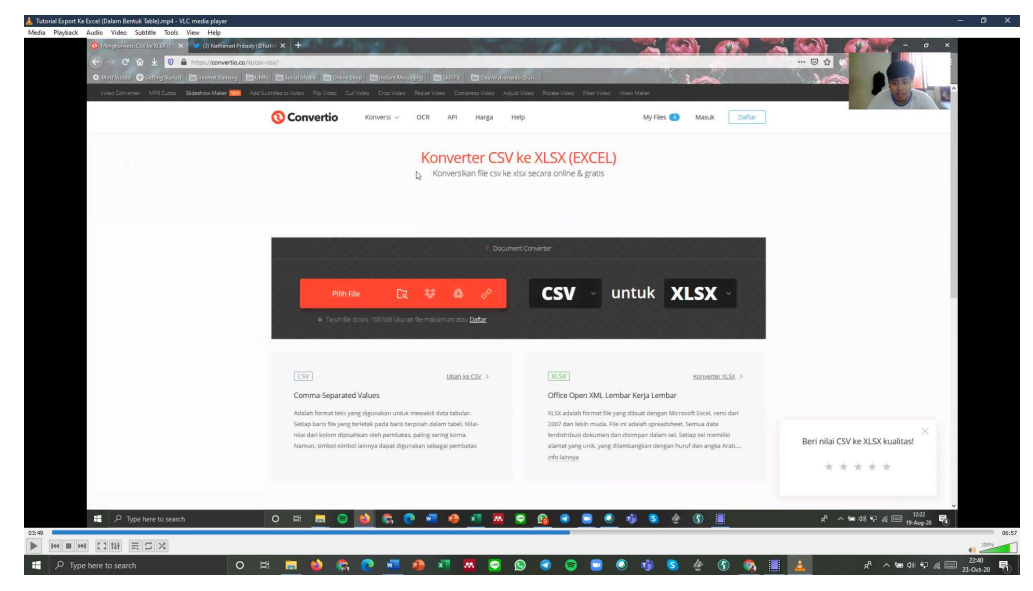

Gambar 3.0.8 Rekaman Tutorial yang Dibuat Oleh Penulis

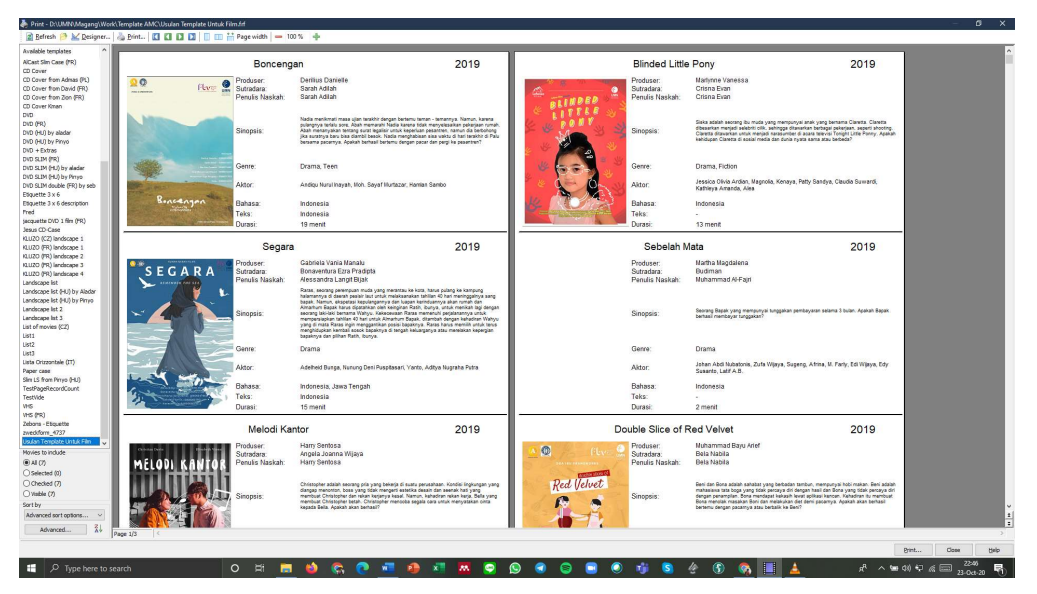

Gambar 3.0.9 Template yang Dibuat Oleh Penulis di Ant Movie Catalog

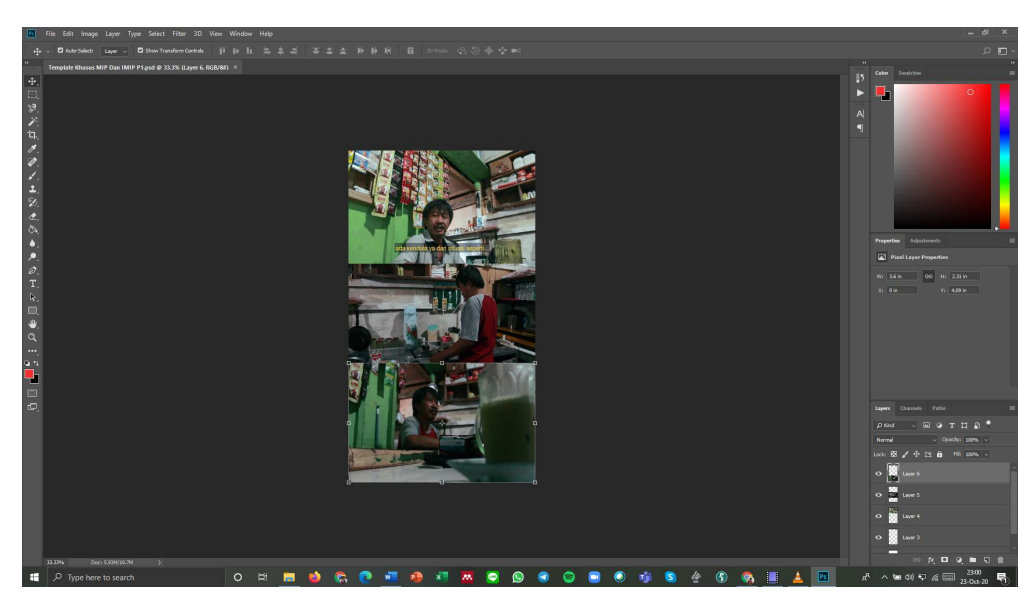

Gambar 3.0.10 Template Poster yang Berupa Tangkapan Layar

Selama pengarsipan data, penulis menemukan kesulitan. Penulis tidak menemukan beberapa data yang diminta seperti Production Handbook, Pitch Bible, atau poster dikarenakan beberapa dosen tidak diminta oleh mahasiswa untuk membuat kelengkapan tersebut. Selain itu penulis juga menemukan kesulitan saat mengunduh dan mengunggah data ke Google Drive, karena kapasitas internet yang tidak besar (Juga berpengaruh ke pertemuan mingguan via conference video, Zoom). Dan penulis merasa jenuh dan cepat bosan karena harus berhadapan dengan laptop secara terus menerus, sehingga mata cepat lelah.

Untuk sistem briefing, penulis melakukan pertemuan dengan ketua penelitian setiap satu minggu sekali, tergantung waktu dan hari yang kosong. Pertemuan dilakukan di aplikasi konferensi video, Zoom. Dalam setiap pertemuan, penulis melaporkan kegiatan mingguan, kesulitan selama mengerjakan tugas, hingga melaporkan beberapa film yang tidak ada datanya.

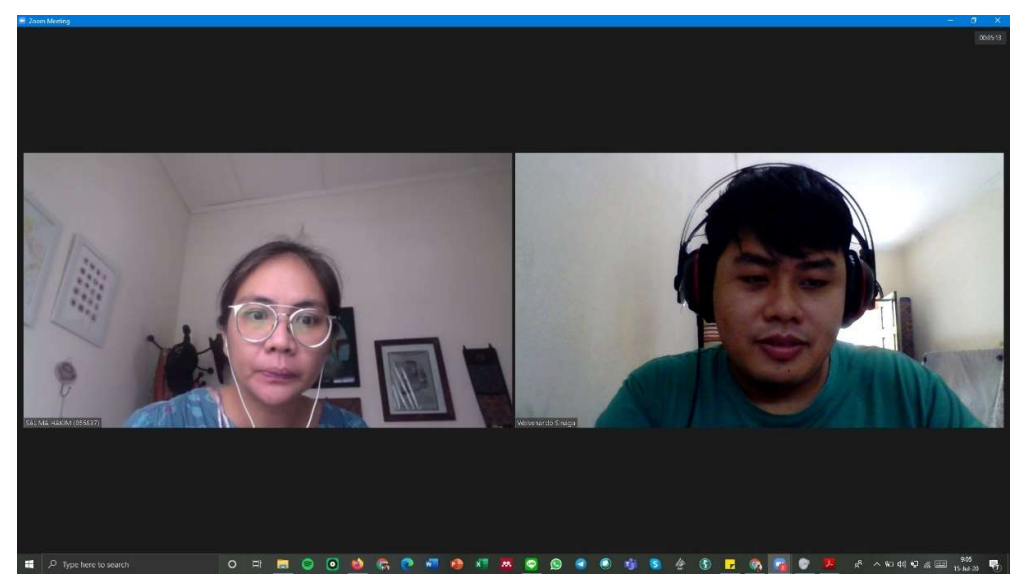

Gambar 3.0.11 Suasana Pertemuan Mingguan di Video Conference Zoom

## 3.3.2. Kendala yang Ditemukan

Penulis menemukan beberapa kesulitan selama kegiatan magang.

- 1. Sistem kegiatan magang dilakukan secara WFH (Work from Home), sehingga penulis merasa cepat bosan dan mata lelah karena terus berhadapan dengan layar.
- 2. Selama penginputan data ke aplikasi Ant Movie Catalog, beberapa film yang tidak ada poster.
- 3. Koneksi Internet dirumah tidak memadai, hanya disediakan 2 mbps. Dan untuk mengunduh film yang berukuran sangat besar akan sangat lama didownload.
- 4. Beberapa data yang seharusnya masuk, tidak ada di dalam list katalog Ant Movie Catalog.

5. Export data ke Excel, namun menghasilkan koding bukan tabel (File Excel yang berbentuk CSV)

## 3.3.3. Solusi Atas Kendala yang Ditemukan

Solusi dari masalah diatas,

- 1. Penulis beristirahat selama beberapa menit, mengikuti kegiatan webinar, ataupun memasang playlist lagu, supaya tidak cepat bosan dan bisa semangat mengerjakan tugas magang.
- 2. Ketua penelitian menyarankan untuk menggunakan tangkapan layar dari film sebagai pengganti poster, dikarenakan beberapa mata kuliah tidak diminta untuk adanya poster.
- 3. Penulis berinisiatif untuk mengupgrade kecepatan internet, yang sebelumnya 2 mbps menjadi 15 mbps dengan konsekuensi, tagihan internet naik.
- 4. Penulis menaruh data tambahannya di bagian comment, yang hanya akan diexport ketika dibutuhkan.
- 5. Penulis melakukan export lagi ke Excel dengan convert CSV ke XLS lewat internet (dengan situs convertio.co) atau klik Tab Data, dan mengedit sedikit untuk bisa dijadikan tabel.